# **BAB III**

1

# **METODE PENELITIAN**

#### **A. Rancangan Penelitian**

**.** 

# **1. Pendekatan Penelitian**

Ditinjau dari pendekatan penelitian yang digunakan, maka penelitian ini menggunakan penelitian dengan pendekatan kuantitatif. Pendekatan kuantitatif merupakan salah satu jenis kegiatan penelitian spesifikasinya adalah sistematis, terencana, dan terstruktur dengan jelas sejak awal hingga pembuatan desain penelitian, baik tentang tujuan penelitian, subyek penelitian, objek penelitian, sampel data, sumber data, maupun metodologinya<sup>1</sup>. Dengan kata lain urutan peristiwa yang dilakukan sudah terencana dari awal sehingga peneliti tinggal melakukan apa yang sudah terencana dan terstruktur.

Pendekatan kuantitatif bertujuan untuk menguji teori membangun fakta, menunjukkan hubungan antar variabel, memberikan deskripsi statistik, menafsir dan meramalkan hasilnya.<sup>2</sup> Oleh karena itu data yang terkumpul harus diolah secara statistik agar dapat ditafsir dengan baik. Data yang diolah tersebut diperoleh dari nilai tes untuk mengetahui kreativitas dan hasil belajar matematika siswa kelas VIII pada materi "balok dan kubus".

<sup>1</sup> Puguh Suharso, *Metode Penelitian Kuantitatif untuk Bisnis: Pendekatan Filosofi dan praktis*, (Jakarta: PT.Indeks, 2009), hal. 3

<sup>2</sup> Ahmad Tanzeh, *Metodologi Penelitian Praktis*, (Yogyakarta: Teras, 2011), hal. 81

### **2. Jenis penelitian**

Jenis penelitian yang akan digunakan adalah penelitian eksperimen semu (*quasi exsperimental)*. Penelitian eksperimen semu adalah penelitian yang bertujuan untuk mencari hubungan sebab akibat (hubungan kausal) antara dua faktor yang sengaja ditimbulkan oleh peneliti dengan mengeliminasi atau mengurangi atau menyisihkan faktor-faktor lain yang mengganggu.<sup>3</sup>Penelitian eksperimen semu bertujuan untuk mengetahui pengaruh percobaan atau perlakuan terhadap karakteristik subyek yang diinginkan oleh peneliti.

Dalam penelitian ini diambil 2 kelas sebagai sampel yang terdiri 1 kelas eksperimen dan 1 kelas kontrol. Di sini peneliti akan memberikan perlakuan berbeda pada kelas eksperimen terhadap kelas kontrol. Kelas eksperimen merupakan siswa yang menggunakan pembelajaran model CPS (*Creative Problem Solving*) sedangkan kelas kontrol merupakan siswa yang tidak menggunakan pembelajaran model CPS (*Creative Problem Solving*). Dengan penelitian ini peneliti ingin melihat seberapa tinggi pengaruh model pembelajaran CPS (*Creative Problem Solving*) terhadap kreativitas dan hasil belajar matematika siswa pada siswa yang diberi perlakuan dengan siswa yang tidak diberi perlakuan.

# **B. Populasi, sampling dan sampel**

# **1. Populasi penelitian**

1

Populasi merupakan keseluruhan sampel atau subjek penelitian. Populasi dalam penelitian ini adalah seluruh siswa kelas VIII MTs Negeri

<sup>3</sup> Suharsini Arikunto, *Prosedur Penelitian*..., hal. 10

Kunir yaitu kelas VIII-1, VIII-2, VIII-3, VIII-4, VIII-5, VIII-6, VIII-7, VIII-8, VIII-9, VIII Ekselen 1 dan VIII Ekselen 2.

# **2. Sampling**

Sampling adalah cara yang digunakan untuk mengambil sampel. Dalam penelitian ini teknik sampling yang digunakan adalah *purposive sampling. Purposive sampling* adalah teknik penentuan sampel dengan pertimbangan tertentu yang dipandang dapat memberikan data secara maksimal. Dalam penelitian ini diambil 2 kelas sampel dari populasi kelas yang ada.

## **3. Sampel**

Sampel adalah sebagian atau wakil populasi yang diteliti. Pada penelitian ini sampel yang akan diambil yaitu kelas VIII-7 yang berjumlah 40 siswa sebagai kelas kontrol dan kelas VIII-8 yang berjumlah 36 siswa sebagai kelas eksperimen. Jadi sampel yang digunakan dalam penelitian ini berjumlah 76 siswa dimana kemampuan dua kelas tersebut mempunyai rata-rata yang sama.

# **C. Sumber Data, Variabel dan Data Penelitian**

# **1. Sumber data**

Sumber data penelitian bersumber dari data primer dan data sekunder.

a. Data primer

Data primer adalah sumber data yang langsung memberikan kepada pengumpul data. Data primer dalam penelitian ini adalah hasil tes kreativitas dan hasil belajar siswa kelas VIII-7 dan VIII-8.

#### b. Data sekunder

Data sekunder (penunjang) yaitu sumber data yang tidak langsung. Dalam penelitian ini yang menjadi sumber data sekunder adalah guru matematika, kepala sekolah, beserta staf dan dokumentasi.

#### **2. Variabel**

Menurut hubungan antara satu variabel dengan variabel yang lain maka macam-macam variabel dalam penelitian dapat dibedakan menjadi:

## a. Variabel bebas (variabel independent)

Variabel bebas yaitu variabel yang menjadi sebab atau yang mempengaruhi timbulnya atau berubahnya dependent variabel (variabel terikat). Variabel bebas dalam penelitian ini pembelajaran dengan model creative problem solving (CPS) dinamakan variabel (X).

b. Variabel terikat (variabel dependent)

Variabel terikat yaitu variabel yang mempengaruhi atau yang menjadi akibat karena adanya independent variabel (variabel bebas). Yang menjadi variabel terikat dalam penelitian ini adalah kreativitas dinamakan variabel  $(Y_1)$  dan hasil belajar siswa dinamakan variabel  $(Y_2)$ 

#### **3. Skala Pengukuran**

Skala pengukuran merupakan cara mengukur suatu variabel. Dalam penelitian ini, peneliti menggunakan dua skala pengukuran. Pertama skala nominal untuk variabel bebasnya yakni pembelajaran *creative problem solving* (CPS). Kedua, skala rasio untuk mengukur variabel terikatnya yakni kreativitas dan hasil belajar matematika siswa.

# **D. Metode Dan Instrumen Pengumpulan Data**

# **1. Metode pengumpulan data**

Metode pengumpulan data adalah teknik atau cara-cara yang dapat digunakan oleh peneliti untuk mengumpulkan data. Dalam penelitian ini metode pengumpulan data menggunakan metode test. Test adalah serentetan atau latihan yang digunakan untuk mengukur ketrampilan, pengetahuan, sikap, intelegensi, kemampuan atau bakat yang dimiliki oleh individu maupun kelompok.<sup>4</sup> Dalam penelitian ini tes dilakukan setelah model pembelajaran diterapkan dalam pembelajaran dikelas. Test tersebut berupa post test. Post test tesebut digunakan peneliti untuk mendapatkan data atau hasil berupa nilai dari tes yang diadakan pada waktu eksperimen.

#### **2. Instrumen pengumpulan data**

Instrumen penelitian adalah alat-alat yang digunakan untuk mengumpulkan data dan mengukur nilai variabel yang diteliti. Penelitian ini bertujuan untuk mengetahui pengaruh model pembelajaran *creative problem solving* (CPS) terhadap kreativitas dan hasil belajar. Kreativitas dapat diketahui dari proses pemahaman siswa dalam memecahkan masalah dalam soal post test. Kreativitas yang dinilai adalah fleksibel, fasih, dan baru sedangkan hasil belajar yang dinilai adalah hasil penyelesaian soal post test yang diberikan. Tes yang diberikan dalam penelitian ini berupa tes tulis dengan jumlah soal sebanyak 5 (lima) soal. Sebelum digunakan tes untuk penelitian, soal diuji validitas terlebih dahulu kemudian di uji reliabilitasnya.

1

<sup>4</sup> Sugiyono, *Statistika untuk Penelitian*...hal.91

1) Uji Validitas

Uji Validitas adalah suatu ukuran yang menunjukkan tingkat kesahihan suatu instrumen . instrumen sahih atu valid, berarti memiliki validitas tinggi, instrumen yang tidak sahih atau tidak valid berarti tidak memiliki validitas. Sebuah instrumen dikatakan valid apabila mampu mengukur data dari variabel yang ditelit secara tepat. Hasil penelitian yang valid bila terdapat kesamaan antara data yang terkumpul dengan data yang sesungguhnya terjadi pada obyek yang diteliti.<sup>5</sup>

Adapun untuk meneliti soal yang akan diujikan valid atau tidak, peneliti menggunakan validitas logis dan validitas empiris. Validitas logis yaitu sebuah instrumen evaluasi yang menunjuk pada kondisi bagi sebuah instrumen yang memenuhi persyaratan valid berdasarkan hasil penelitian.<sup>6</sup>

Dalam hal ini peneliti meminta validasi soal post test kepada dua dosen matematika dan satu guru matematika untuk melihat kesesuaian soal. Sedangkan validasi empiris yaitu sebuah instrumen yang kevalidannya diujikan dari pengalaman. Dalam penelitian ini untuk menguji validitas empiris suatu instrumen maka instrumen harus dicoba subyek yang sudah dirancang dalam penelitian.

Setelah mendapatkan hasil tes uji coba maka langkah selanjutnya dianalisis menggunakan teknik korelasi *Product Moment* sebagai berikut:

-

<sup>5</sup> Rostina Sundayana, *Statistika penelitian pendidikan.*., hal. 303

<sup>6</sup> Suharsisni Arikunto, *Dasar-dasar...*, hal. 65

$$
r_{xy} = \frac{n\sum xy - (\sum x)(\sum y)}{\sqrt{\left[n\sum x^2 - (\sum x)^2\right]\left[n\sum y^2 - (\sum y)^2\right]}}
$$

Keterangan :

*xy r* : Koefisien korelasi *Product Moment*

*n* : Jumlah subyek yang diteliti

*<sup>x</sup>* : Jumlah X *<sup>y</sup>* : Jumlah Y

Hasil perhitungan *xy r* dibandingkan pada tabel r *Product Moment* dengan taraf signifikan 5 %. Jika  $r_{\text{hitung}} \geq r_{\text{label}}$  maka item tersebut valid dan jika  $r_{\text{hitung}} \leq r_{\text{label}}$  maka item tersebut tidak valid.

Interpretasi terhadap nilai koefisien *xy r* sebagai berikut:

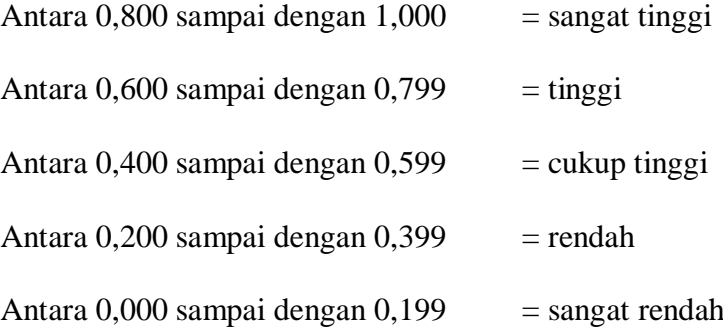

Selain uji validitas menggunakan cara manual peneliti juga menggunakan program komputer SPSS 16.

# 2) Uji Reliabilitas

Uji reliabilitas digunakan untuk mengetahui konsisten alat ukur apakah alat pengukur yang digunakan dapat diandalkan dan tetap konsisten jika pengukuran tersebut diulang. Disamping itu reability ini juga merupakan syarat bagi validitas suatu tes. Tes yang tidak reliabel dengan sendirinya tidak valid.

Metode yang digunakan dalam penelitian ini adalah metode Alpha, yaitu menganalisis reabilitas alat ukur dari satu kali pengukuran. Langkah- langkah mencari nilai reliabilitas dengan rumus Alpha sebagai berikut:

a) Menghitung varians skor tiap item dengan rumus:

$$
s_i = \frac{\sum x_i^2 - \left(\sum x_i\right)^2}{N}
$$

Keterangan:

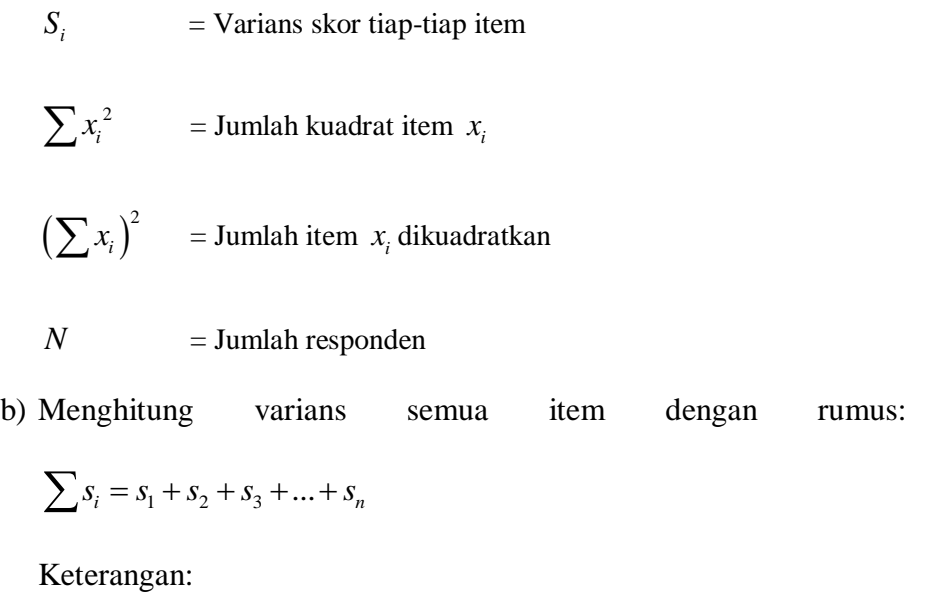

$$
\sum s_i = \text{Jumlah varian tiap item}
$$
  

$$
s_1 + s_2 + s_3 + \dots + s_n = \text{Varians item ke -1, 2, 3, ..., n}
$$

c) Rumus *Alpha* yang digunakan adalah sebagai berikut:

$$
r_{11} = \left(\frac{k}{k-1}\right) \left(1 - \frac{\sum S_i}{St}\right)
$$

Dimana:  $r_{11}$ = nilai reabilitas

> $\sum S_i$ = jumlah varians skor tiap-tiap item *i S*  $=$  varians total *k*  $=$  jumlah item

Nilai tabel r *product moment*  $dk = N - 1$ . Jika  $r_{11} \ge r_{label}$  berarti reliable dan jika  $r_{11} < r_{label}$  berarti tidak reliable. Selain menggunakan cara manual pengujian reliabilitas juga dapat dilakukan dengan menggunakan SPSS 16.

# **E. Analisis Data**

**.** 

Analisis data adalah proses mengorganisasikan dan mengurutkan data ke dalam pola kategori dari satuan uraian dasar sehingga dapat ditemukan tema dan dapat dirumuskan hipotesis kerja seperti yang disarankan oleh data.<sup>7</sup>Analisis data statistik bertujuan untuk memberikan jawaban dan menguji terhadap hipotesis yang diajukan dalam penelitian. Analisis ini digunakan untuk mengetahui perbedaan antara kreativitas dan hasil belajar matematika yang dilakukan antara kelas eksperimen dan kelas kontrol sehingga dapat diketahui ada atau tidaknya pengaruh model pembelajaran Creative Problem Solving (CPS) terhadap kreativitas dan hasil belajar matematika.

<sup>7</sup> J.Moleong, *Metodologi Penelitian Kualitatif*, (Bandung:Remaja Rosdakarya, 2002), hal. 103

Selanjutnya untuk menganalisis data kreativitas dan hasil belajar (*post-test*) matematika dengan model pembelajaran Creative Problem Solving (CPS) peneliti menggunakan analisis data statistik yaitu *uji t- tes*. Sebelum diuji menggunakan analisis data statistik maka harus diuji prasyaratnya.

# **1. Uji prasyarat**

a. Uji Homogenitas

Uji homogenitas digunakan untuk menguji apakah data yang diuji dalam sebuah penelitian itu merupakan data yang homogen atau tidak. Apabila homogenitas terpenuhi, maka peneliti dapat melakukan pada tahap analisa data lanjutan, apabila tidak maka harus ada pembetulan metodologis. Data yang digunakan dalam uji homogenitas ini adalah nilai hasil ulangan harian dari guru matematika (*lampiran 05*). Adapun rumus untuk menguji homogenitas adalah:

$$
F_{MAX} = \frac{VariansiTerbesarVariansiTerkecilSD2 = \frac{\sum X^{2} - (\sum X)^{2}}{N - 1}
$$

Keterangan :

 $\sum x^2$ = jumlah kuadrat dari suatu data  $\sum (x)^2$  = jumlah kuadrat dari suatu data dikuadratkan *N* = banyaknya data

Dengan kriteria penghitungan dengan sebagai berikut :

Jika  $F_{\text{hitung}} \geq F_{\text{table}}$  maka tidak homogen

Jika  $F_{\text{hitung}} < F_{\text{table}}$  maka homogen

Selain uji homogenitas menggunakan cara manual peneliti juga menggunakan program komputer SPSS 16. Adapun pengujian dengan SPSS 16 langkah-langkahnya sebagai berikut:

- 1) Klik *variabel view* ketik "NILAI" dan " KELAS". Lihat baris " KELAS" klik *None* pada kolom *Values*. Muncul *Values labels*, ketik angka 1 pada *value* dan kelas eksperimen pada label. Kemudian masukkan juga angka 2 pada *value* dan kelas kontrol pada label.
- 2) Klik *data view* kemudian masukkan data
- 3) Klik *analyze compare means one way anova*
- 4) Muncul tabel *one way anova*, pindahkan "NILAI" ke *dependent list* dan "KELAS" ke *factor*
- 5) Klik tombol *options*  $\rightarrow$  pada kotak *statistics* pilih *homogenity of variance*  $test \rightarrow$  klik *continue*  $\rightarrow$  OK

Cara menganalisis *out put* datanya adalah sebagai berikut:

Jika nilai asymp. Sig ≥ nilai  $\propto$  (0,05), maka data homogen

Jika nilai asymp. Sig < nilai ∝ (0,05), maka data tidak homogen.

b. Uji normalitas

Uji normalitas digunakan untuk menguji apakah suatu variabel normal atau tidak. Suatu data berdistribusi normal jika jumlah data di atas atau dibawah rata- rata adalah sama. <sup>8</sup>Uji normalitas ini dilakukan untuk mengetahui apakah data yang akan di uji *t-test* berdistribusi normal atau tidak. Jika data berdistribusi normal, maka langkah uji *t-test* dapat dilakukan.

Peneliti menguji normalitas data menggunakan uji *Kolmogorov-Smirnov*  dengan cara manual dan menggunakan batuan program *SPSS 16.0*. Adapun langkah-langkah pengujian normalitas data secara manual dengan uji *Kolmogorov-Smirnov* adalah sebagai berikut:

1) Data di hitung terlebih dahulu rata-rata  $\bar{x}$  dan standar deviasi

- 2) Ubabahlah nilai x ke nilai standar z dengan rumus  $z = \frac{x}{s}$
- 3) Selanjutnya dicari luas daerah di bawah kurva norman standar pada tabel-z (Fr)

4) Selajutnya cari peluang harapan (Fs)

- 5) Hitung D= $|Fr Fs|$
- 6) Selanjutnya ambil nilai yang paling tinggi pada D=│Fr Fs│

7) Hitung  $D_{\text{label}}$  dengan rumus  $D_{\text{label}} = \frac{1}{4}$  $\sqrt{}$ 

Jika  $D_{\text{hitung}} < D_{\text{label}}$  dengan taraf signifikan 5% maka data yang diperoleh berdistribusi normal. Jika  $D_{hitung} \geq D_{label}$  maka data data tidak normal.

Adapun uji normalitas menggunakan uji *Kolmogorov-Smirnov* dengan bantuan SPSS 16 dengan langkah-langkah sebagai berikut:

a) Klik *variabel view*, ketik NILAI

1

b) Klik *data view* , masukkan data pada kolom NILAI

<sup>8</sup> Suharsini Arikunto, *Manajemen Penelitian*,(Jakarta: PT.Rineka Cipta,2010),hal.301

c) Klik *analyze*  $\rightarrow$  *Nonparametric Tests*  $\rightarrow$  *1 sampel KS*. Kemudian pilih variabel yang mau diuji kenormalannya

d) Klik OK

Cara menganalisis *out put* datanya adalah sebagai berikut:

Jika nilai asymp. Sig ≥ nilai  $\propto$  (0,05), maka data berdistribusi normal.

Jika nilai asymp. Sig < nilai ∝ (0,05), maka data tidak normal.

#### **2. Uji hipotesis**

# **a. Uji t – tes**

Setelah diketahui data berdistribusi normal dan data homogen, maka selanjutnya adalah menguji hipotesis dengan menggunakan analisis uji-t. Teknik t-test adalah teknik statistik yang digunakan untuk menguji signifikasi perbedaan dua buah rata-rata (mean) yang berasal dari dua buah distribusi. Adapun rumus umum untuk t-tes independen adalah sebagai berikut:

$$
t = \frac{\overline{x}_1 - \overline{x}_2}{\sqrt{\frac{s_1^2}{n_1} + \frac{s_2^2}{n_2}}}
$$

Keterangan:

1 *x* : rata-rata dari sampel 1

2 *x* : rata-rata dari sampel 2

2  $s_1^2$ : standar error dari sampel 1

2 2 *s* : standar error dari sampel 2

1 *n* : jumlah sampel 1

2 *n* : jumlah sampel 2

Hasil perhitungan t-test disebut sebagai  $t_{hitung}$  yang akan dibandingkan dengan  $t_{\text{label}}$  pada taraf signifikan 5 %. Untuk memeriksa tabel nilai-nilai t harus menentukan dahulu derajat kebebasan (db) pada keseluruhan distribusi yang diteliti. Rumus derajat kebebasan adalah N-2. Adapun langkah-langkah uji t-test secara manual adalah sebagai berikut:

- 1) Menentukan formulasi hipotesis dalam bentuk kalimat
	- a) Hipotesis 1

Adakakah pengaruh model pembelajaran *Creative Problem Solving*

(CPS) terhadap kreativitas

- H0 : Tidak ada pengaruh model pembelajaran *Creative Problem Solving* (CPS) terhadap kreativitas
- H1 : Ada pengaruh model pembelajaran *Creative Problem Solving* (CPS) terhadap kreativitas
- b) Hipotesis 2

Adakakah pengaruh model pembelajaran *Creative Problem Solving*

- (CPS) terhadap hasil belajar matematika
- H0 : Tidak ada pengaruh model pembelajaran *Creative Problem Solving* (CPS) terhadap hasil belajar matematika
- H1 : Ada pengaruh model pembelajaran *Creative Problem Solving* (CPS) terhadap hasil belajar matematika
- 2) Menentukan formulasi hipotesis dalam bentuk statistik
	- $H_0$  :  $x_1 \leq x_2$  $H_1 : x_1 > x_2$

3) Menentukan dasar pengambilan keputusan berdasarkan  $t_{hitung}$ :

jika  $t_{\text{hitung}} \leq t_{\text{table}}$ , maka H<sub>0</sub> diterima

jika, *hitung t* > *tabel t* , maka H0 ditolak

- 4) Membuat kesimpulan
	- a) Hipotesis 1
		- Jika  $t_{\text{hitung}} > t_{\text{table}}$ , maka H<sub>0</sub> ditolak dan H<sub>1</sub> diterima. Berarti Ada pengaruh model pembelajaran *Creative Problem Solving* (CPS) terhadap kreativitas
		- Jika  $t_{\text{hitung}} \leq t_{\text{table}}$ , maka H<sub>0</sub> diterima dan H<sub>1</sub> ditolak. Berarti tidak ada pengaruh model pembelajaran *Creative Problem Solving* (CPS) terhadap kreativitas
	- b) Hipotesis 2
		- Jika  $t_{\text{hitung}} > t_{\text{table}}$ , maka H<sub>0</sub> ditolak dan H<sub>1</sub> diterima. Berarti Ada pengaruh model pembelajaran *Creative Problem Solving* (CPS) terhadap hasil belajar matematika.
		- Jika  $t_{\text{hitung}} \leq t_{\text{table}}$ , maka H<sub>0</sub> diterima dan H<sub>1</sub> ditolak. Berarti tidak ada pengaruh model pembelajaran *Creative Problem Solving* (CPS) terhadap hasil belajar matematika.

Untuk memudahkan perhitungan peneliti juga menggunakan program SPSS 18 sebagai berikut:

(1)Aktifkan program SPSS dan buat data pada *variabel view*

- (2)Klik *analyze Compare Means Independent –Samples T- Test* maka akan tampil kotak dialog *Independent – Samples T-Test*
- (3)Masukkan nilai pada kolom *Test Variable* dan kelas pada kolom *Grouping Variable*

(4)Group 1 isi kelas1 dan group 2 isi kelas 2

(5)Klik *Continue*

(6)Klik OK

-

Dengan kriteria jika taraf signifikansi  $\leq 0.05$ , maka dinyatakan kedua kelas terdapat perbedaan hasil belajar yang signifikan, sedangkan jika taraf signifikansi >0,05, maka dinyatakan kedua kelas tidak ada perbedaan yang signifikan dalam hasil belajar.

Adapun untuk mengetahui besar pengaruh model pembelajaran *Creative Problem Solving* terhadap kreativitas dan hasil belajar matematika siswa dapat diketahui dengan menggunakan perhitungan *effect size* pada uji t menggunakan rumus Cohen's sebagai berikut:<sup>9</sup>

$$
d = \frac{\overline{x_i} - \overline{x_c}}{Spooled}
$$

<sup>&</sup>lt;sup>9</sup> Will thalheimer dan samantha cook,"how to calculate effect sizes" dalam [www.bwgriffn.comgsucoursesdur9131contenteffect\\_sizes\\_pdf5\\_pdf](http://www.bwgriffn.comgsucoursesdur9131contenteffect_sizes_pdf5_pdf/) diakses 24 juli 2016

Dengan:

 $d = \text{Cohen's d effect size}$ 

 $x_t$  = mean treatment condition

 $x_c$  = mean control condition

 $S =$  standart deviation

Untuk menghitung *Spooled* (Sgab) dengan rumus sebagai berikut:

$$
Spooled = \sqrt{\frac{(n_t - 1)S_t^2 + (n_c - 1)S_c^2}{n_t - n_c}}
$$

**Tabel 3.1 interpretasi nilai** *Cohen's d*

| Cohen's<br>Standart | <b>Effect Size</b> | Presentase |
|---------------------|--------------------|------------|
| <b>LARGE</b>        | 2,0                | 97,7       |
|                     | 1,9                | 97,1       |
|                     | 1,8                | 96,4       |
|                     | 1,7                | 95,5       |
|                     | 1,6                | 94,5       |
|                     | 1,5                | 93,3       |
|                     | 1,4                | 91,9       |
|                     | 1,3                | 90         |
|                     | 1,2                | 88         |
|                     | 1,1                | 86         |
|                     | 1,0                | 84         |
|                     | 0,9                | 82         |
|                     | 0,8                | 79         |
| <b>MEDIUM</b>       | 0,7                | 76         |
|                     | 0,6                | 73         |
|                     | 0,5                | 69         |
| <b>SMALL</b>        | 0,4                | 66         |
|                     | 0,3                | 62         |
|                     | 0,2                | 58         |
|                     | 0,1                | 54         |
|                     | 0,0                | 50         |